# **Einspeisemanagement nach EEG**

Flexible Anbindungskonzepte

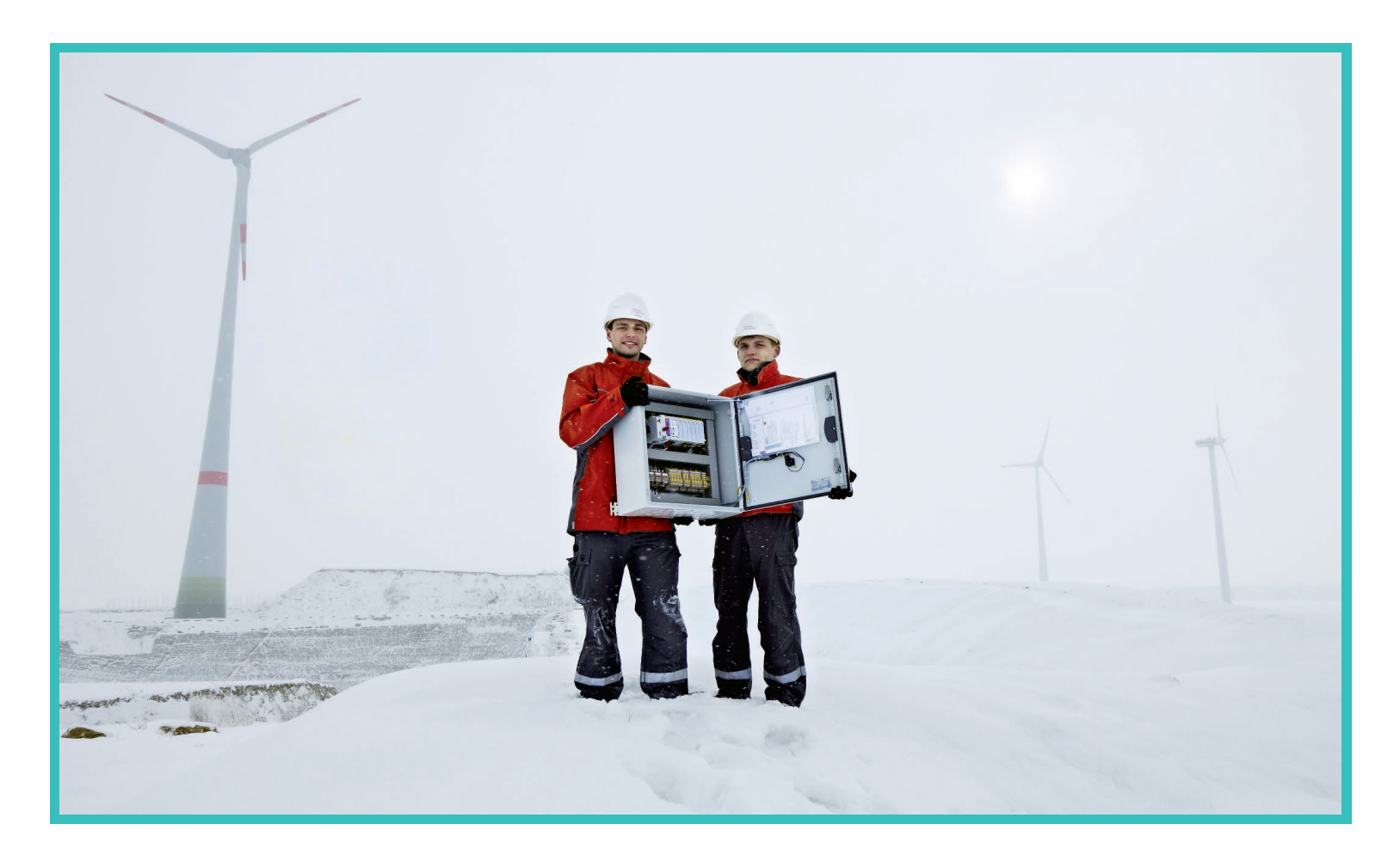

## **Wandel im vollen Gange**

Die ambitionierten Klimaziele in Deutschland sind nur mit einer deutlichen Veränderung der bestehenden Infrastrukturen zu erreichen. Dieser Wandel ist bereits in vollem Gange: Die gesetzlich festgelegten Anreizsysteme (Vergütungsmodelle) greifen und führen zur gewünschten, kontinuierlichen Steigerung bei der Erzeugung und Einspeisung aus dezentralen Energiequellen wie PV, WEA, KWK und Biogas. Die natürlichen Schwankungen, welchen einige dieser Energiequellen unterliegen, führen jedoch trotz Verbesserungen bei der Prognostizierbarkeit der relevanten Einflussgrößen (z.B. Wind und Sonneneinstrahlung), weiterhin zu erheblichen Herausforderungen bei der Sicherstellung der Netzstabilität. Zur Vermeidung von Netzüberlast und zur Spannungshaltung müssen deutschlandweit erhebliche Leistungen aus erneuerbaren Energieträgern mit einem Gegenwert von mehreren hundert Millionen Euro eingeregelt werden. In Anbetracht dieser Volumen sollte das Einspeisemanagement so effektiv und effizient wie möglich ausgestaltet werden, um unnötige Kosten zu vermeiden.

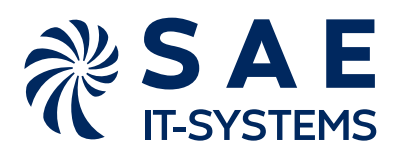

# **Neue Rahmenbedingung**

Neben den gesetzlich festgelegten Anforderungen für die Überwachung und Steuerbarkeit von EEG-Anlagen haben sich auch die technischen und organisatorischen Rahmenbedingungen in der Versorgungsbranche in den letzten Jahren rasant verändert:

- Die konstante Verfügbarkeit aktueller Daten und Eingriffsmöglichkeiten aus der Ferne werden durch den steigenden Anteil dezentraler Einspeiser immer wichtiger. Insbesondere muss zukünftig auch die stetig wachsende Anzahl kleiner Anlagen berücksichtigt bzw. überwacht werden.
- Der Aspekt der IT Sicherheit muss als wesentlicher Bestandteil der Lösung eingeplant und als kontinuierlich fortschreitender Prozess verstanden werden.
- Über die zwei grundsätzlichen Arten zur Erfüllung der Anforderungen nach §9 EEG 2017 für die Überwachung und Steuerbarkeit von EEG-Anlagen
	- durch die Verwendung digitaler Befehle und Meldungen - durch die Regelung mit analogen Soll- und Messwerte hinaus haben sich zahlreiche neue Steuerungsphilosophien bzw. -Anforderungen etabliert. Schlagworte sind in diesem Zusammenhang:
	- Blindleistungskompensation
	- Q(U)-Regelung bzw. -Kennlinie
- Verteilnetzbetreiber (VNB) schaffen sich durch die Definition von technischen Anschlussbedingungen (TAB) eigene "Standards". Hierdurch verschieben sich auch Verantwortlichkeitsgrenzen, was zum Teil zu neuen Beschaffungskonzepten führt. Immer häufiger sind Anlagenerrichter oder Anlagenbetreiber für die Beschaffung und Installation der notwendigen Fernwirktechnik verantwortlich.

### **Neue Anforderungen**

Den veränderten Rahmenbedingungen folgend, ändern sich auch die Anforderungen an bereitgestellte Lösungen - diese Aspekte werden wichtiger:

- Umfassender Pre-Sales-Support
	- Unterstützung bei der Identifikation der fernwirktechnischen Anforderungen der jeweiligen TAB
	- Erstellung TAB-konformer Lösungen
	- Beratung zur Vermeidung kostenintensiver Folgefehler
- Hohe Flexibilität hinsichtlich der Anbindungsmöglichkeiten der Fernwirklösung
- Möglichkeit zur eigenständigen Konfiguration und Inbetriebnahme der Fernwirktechnik
- Simulationsmöglichkeiten für Vorab-Tests
- Umfängliche Diagnosemöglichkeiten zur schnellen Fehlereingrenzung und -Behebung
- Einsparpotentiale durch die Nutzung vordefinierter Standardlösungen.

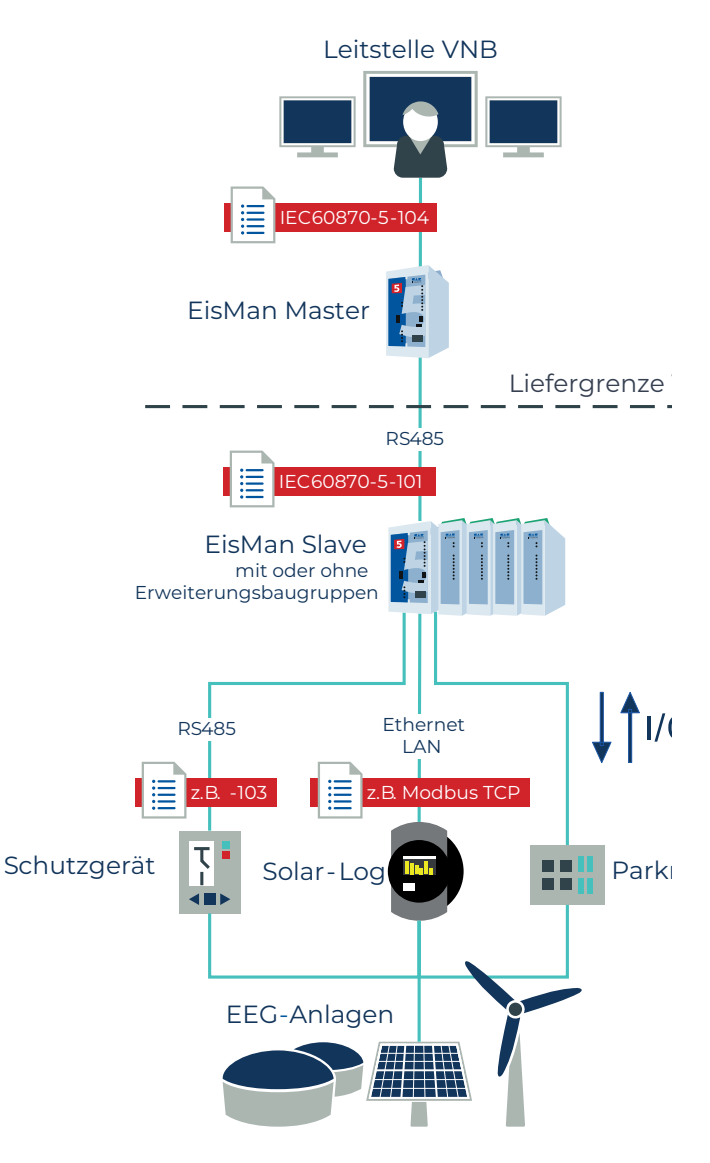

Beispiel für ein Anbindungskonzept in der Umsetzungsform EisMan Master/Slave

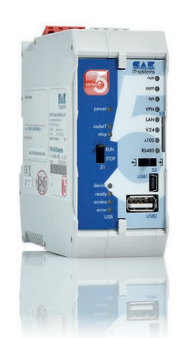

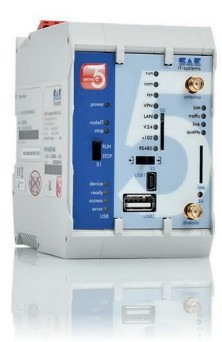

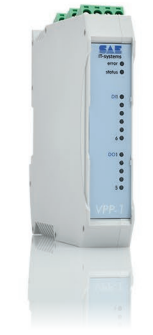

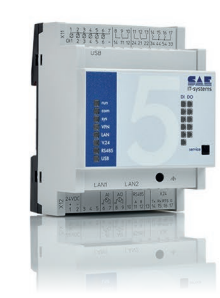

Die wichtigsten Basisgeräte für unsere EEG-Lösungen: v.l.n.r. FW-5-GATE, FW-5-GATE-4G, Erweiterungsbaugruppe VPP-1, m5

#### **Vom Gerät zur Lösung**

SAE IT-systems hat es sich zur Aufgabe gemacht, nicht nur Systeme zu verkaufen, sondern gemeinsam mit unseren Kunden bedarfsgenaue Lösungen zu finden. Seit vielen Jahren stellen wir uns immer wieder der steigenden Komplexität dieses Themas und begleiten zahlreiche Kunden von der Konzeptionsphase bis zur Projektrealisierung. Dabei haben wir uns mit den unterschiedlichsten Steuerungsphilosophien wie z.B. EisMan Master/Slave auseinandergesetzt und diese in zahllosen technischen Konstellationen realisiert. Wir sind stolz auf das umfassende Know-how, welches wir in diesem Marktsegment aufbauen konnten.

## **Unsere Lösungen**

Nach Ihren Vorgaben zu Mengengerüst, Kommunikationsweg, Dimension oder Gehäusetyp erstellen wir anschlussfertige Lösungen. Die Basis unserer Lösungen sind leistungsstarke Fernwirkgeräte der Produktfamilie FW-5 sowie das m5 für kleinste Applikationen. Durch das kompakte Grundsystem mit seinen individuellen Erweiterungsmöglichkeiten ist das net-line FW-5-GATE für den Einsatz bei EEG-Anlagen prädestiniert. Es erfüllt die Anforderungen hinsichtlich Platzangebot, verwendbarer Kommunikationswege und -Protokolle sowie Funktionalität vollumfänglich. Für eine Anbindung an das Mobilfunknetz kann das FW-5-GATE auch in der Varianten FW-5-GATE-4G bzw. FW-5-GATE-450 mit integrierten Mobilfunkmodems geliefert werden.

### **Ein-/Ausgaben**

Die Anlage kann mit den Anforderungen an den Informationsumfang wachsen und ist durch zusätzliche Ein-/ Ausgabemodule erweiterbar. Für diesen Einsatzbereich besonders interessant sind die Erweiterungsmodule VPP-1 und 4DI4DO. Sie können die Einzel- bzw. Impulsbefehle der zentralen Netzleitstelle zur Vorgabe der Leistungsstufen 0%, 30%, 60% und 100% in Dauerbefehle umwandeln. Hierbei stehen die Modi

- BBO (break before operation)
- BAO (break after operation)

zur Verfügung. Bei Vorgabe einer neuen Leistungsstufe durch die Netzleitstelle kann also entweder eine zeitliche Lücke oder eine zeitliche Überlappung der anstehenden Leistungsstufen festgelegt werden. Die Erweiterungsbaugruppe RES-1 erlaubt die Erfassung von Zählwerten als S0-Impuls sowie zusätzliche Messwerte und Befehlsausgänge.

### **Typische Komponenten**

Unsere Lösungen umfassen meist folgende Komponenten:

- Schaltschränke, Gehäuse und Montageplatten
- Netzteile/USV
- Klemmleisten (mit und ohne Beschriftung)
- Verdrahtung und Stecker

### **Sichere Kommunikation gemäß BDEW Whitepaper**

Unsere Fernwirktechnologie bietet ein hohes Maß an IT Sicherheit und stellt sich den komplexen Sicherheits- und Praxisanforderungen von heute und morgen gekonnt entgegen.

- Sichere Verschlüsselungs- und Hashalgorithmen, z.B. zur Verschlüsselung von Projektdateien mit AES-256
- Benutzerprofile mit individueller Rechtezuweisung (Role Based Access Control (RBAC))
- VPN-Tunnel aus der Station (Ende-Ende Verschlüsselung mit den Protokollen IPsec IKEv1/IKEv2 oder OpenVPN)
- Sicherer Filetransfer durch FTPS, z.B. für die Stationsaktualisierung
- Sicherere Webkommunikation durch HTTPS
- Deaktivierbarkeit von Zugängen und Diensten wie USB-Port, USB-Ethernet, Webserver
- Integrierte Firewall (Whitelist-Konzept)
- Syslog zur zentralen Aufzeichnung von Ereignissen

# **Parametrierung**

Häufig finden sich in einem Netzbereich mehrere EEG-Anlagen des gleichen Typs, welche eine identische Parametrierung benötigen. Mit dem innovativen Parametrierwerkzeug setIT können Sie die notwendigen Einstellungen schnell, einfach und intuitiv vornehmen. Mit copy & paste lassen sich Prozesspunkte, einzelne Stationen oder ganze Kommunikationslinien duplizieren. Der intelligente Vervielfältigungsassistent vererbt dabei die Einstellungen der Ursprungsstation weiter, ergänzt diese aber so, dass direkt lauffähige Parametersätze in einer klaren Struktur entstehen. Ebenso können vordefinierte oder bereits realisierte Stationen aus anderen Projekten übernommen werden. Zur Anpassung der Stationsadressen an Ihr Leitsystem können Adressdaten und Vorgaben wie die ASDU, IP-Adresse oder Konstanten sogar über den Webbrowser eingestellt werden.

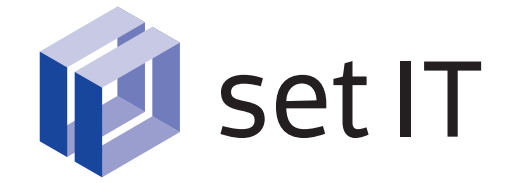

# **Anlagenvisualisierung**

Das optionale Visualisierungstool visIT ermöglicht durch den Import der Prozessvariablen aus setIT eine komfortable Erstellung individueller Benutzoberflächen. visIT läuft als Web Visualisierung in der Fernwirkstation und hat Zugriff auf deren Prozessdaten und Archivwerte. So können alle für Service und Betrieb relevanten Informationen wie Onlinewerte, Betriebstagebücher oder Alarmlisten dargestellt werden. Dies erlaubt dem Servicepersonal vor Ort eine schnelle und zuverlässige Fehlererkennung und -behebung. Die Software kann auf fast allen html5-fähigen Terminals, Smartphones oder Tablets angezeigt werden.

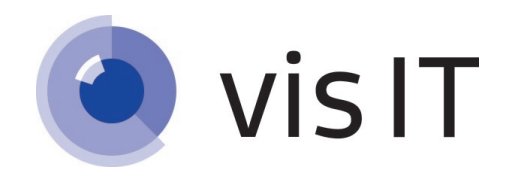

# **SPS-Programmierung**

setIT stellt bereits umfangreiche Logikfunktionen bereit. Durch die optionale SPS-Programmierung mit codeIT oder straton erlauben die Fernwirkgeräte der Produktfamilie FW-5 die Umsetzung jedweder Regelungsart. So können analoge Sollwerte von der Leitstelle im SPS-Programm des FW-5 in Befehlsstufen umgerechnet werden. Umgekehrt können Einzel- oder Doppelbefehle der Leitstelle zu einem analogen Sollwert umgerechnet werden, die den jeweiligen Möglichkeiten am Netzanschlusspunkt der EEG-Anlage entsprechen. Für die typische Anwendung in EEG-Anlagen stellen wir ein SPS-Programm bereit, das alle Anforderungen abdeckt. Neben dem Management der Anlage im Standardbetrieb kann so auch das Anlagenverhalten bei Störfällen sicher definiert werden. Unter anderem werden folgende Fragen geklärt (*Die kursiven blauen Angaben sind variabel und können beliebig angepasst werden*):

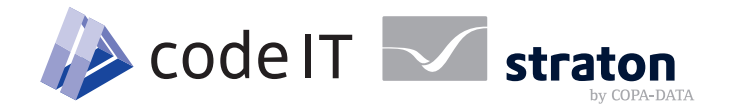

### **Wie verhält sich die Anlage bei Spannungsausfall und Systemneustart?**

- Bei Ausfall der Spannungsversorgung werden alle anstehenden Befehle zurückgesetzt.
- Als Initialwert bei Systemneustart wird die Befehlsausgabe für 100% gewählt.
- Wird nach Systemneustart keine Kommunikation aufgebaut oder bei aufgebauter Kommunikation kein Leistungsstufenbefehl ausgelöst, wird die Leistungsstufe 100% (oder der letzte gültige Wert) aktiviert (ggf. cosinus I vorgeben).

### **Wie verhält sich die Anlage bei Kommunikationsausfall?**

Bei einem Ausfall der Kommunikation zur Zentralkomponente für mehr als z.B. *300 Sekunden* wird die Befehlsausgabe für die Leistungsstufe *100%* gesetzt (*ggf. cosinus* <sup>ϕ</sup> *vorgeben*). Als Startsignal für die Zeitüberwachung wird die Systemmeldung "Kommunikation-Störung" herangezogen, die bei einer Verbindungsunterbrechung zur Zentrale erzeugt wird. Diese Meldung wird um die Parameter verzögert, die in der Protokolleinstellung vorgenommen wurden.

Bei Wiederkehr der Verbindung zur Zentrale nach einer Verbindungsunterbrechung auf der GPRS-Strecke wird der Befehl Leistungsstufe *100%* nach *120 Sekunden* gesetzt, sofern von der Leitstelle in dieser Zeit keine andere Vorgabe gemacht wird.

### **Und so sehen anschlussfertige Lösungen aus**

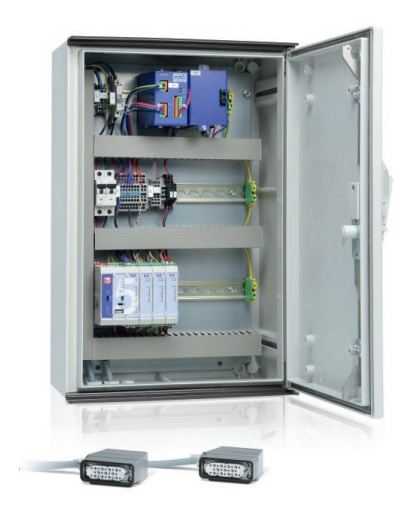

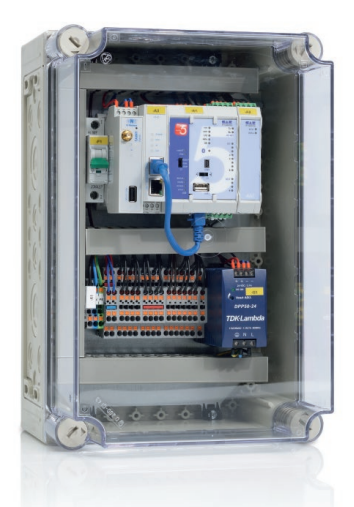

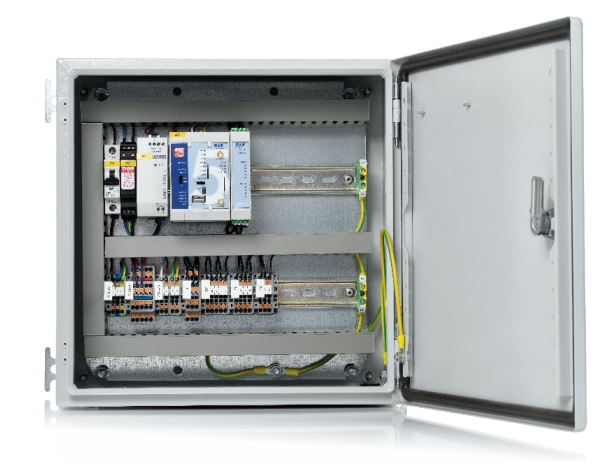

### **Anlage mit cleverer Anschlussmöglichkeit bei variablem Mengengerüst**

In einem abschließbaren Rittal-Schrank werden für die Vorgabe der Leistungsstufen 4 bzw. 11 Einzelbefehle (ab 5 kVA Anlagennennleistung) verwendet. Die Rückmeldung erfolgt durch die entsprechende Anzahl an Einzelmeldungen. Auch der Netztrennbefehl "Not-Aus" und dessen Rückmeldung sind digital realisiert. Die Messung der Ist-Einspeisung von P, Q und U erfolgt durch drei separate Messwerte. Die Blindleistung wird mit drei Einzelbefehlen in den Stufen untererregt, neutral und übererregt vorgegeben und durch Einzelmeldungen zurückgemeldet.

Eine Besonderheit dieser Konstellation ist die standardisierte Verdrahtung auf spezielle Steckverbinder. Dies erlaubt einen extrem einfachen und schnellen Anschluss der Fernwirkstation.

### **Anlage mit Vorgabe durch Sollwerte zur feinen Abstimmung der Energie**

Die Vorgabe der Wirk- und Blindleistung erfolgt durch analoge Sollwerte mit entsprechender Rückmeldung über analoge Messwerte. Potenzialfreie Kontakte erlauben die Verwendung der cos ϕ und Q(U)-Kennlinie für eine Blindleistungsfahrweise gemäß Kapitel 2.5.4 der technischen Richtlinie für Erzeugungsanlagen am Mittelspannungsnetz des BDEW.

Des Weiteren wird ein Doppelbefehl zur Unterdrückung der automatischen Wiederankopplung der Anlage an das Netz bereitgestellt. Die Anlagen werden vor der Auslieferung bereits mit der kundenspezifischen Konfiguration beladen. Nach der Montage können über den Webbrowser die IP- und ASDU-Adresse anlagenindividuell eingespielt werden.

### **Anlage mit bereichspezifischem Mengengerüst und LTE-Anbindung**

Ob für den Betrieb nach Fahrplanvorgabe oder zur kurzfristigen Regelung der Einspeisung - die schlanke Lösung erlaubt eine Umsetzung unterschiedlicher Anbindungskonzepte: Rückmeldeeingänge für Betriebsmodus bzw. -stufe, Leistungssteuerung über Befehle oder Sollwerte,

Steuerungsstufen nach EEG-Gesetz mit BBO/BAO Steuerungsmodi, Netztrennung mit Überwachung, TCP/IP- und serieller Schnittstellen, integriertes LTE-Modem zur Mobilfunkanbindung nach hohen Sicherheitsstandards - alles drin!

#### **Die typische Einstiegslösung**

Im einfachsten Fall erfolgt die Vorgabe der Leistungsstufen sowie deren Rückmeldung in den Schritten 0%, 30%, 60% und 100% über drei digitale Ausgänge/Eingänge (kein Ausgang gesetzt entspricht 100% Einspeiseleistung). Optional kann durch einen vierten Ausgang ein Netztrennbefehl gesetzt werden. Die Übertragung der aktuellen Wirkleistung erfolgt über einen analogen Messwert oder wird als Zählwert über einen digitalen Eingang aufgelegt.

# **Sie möchten mehr erfahren?**

Für den kurzen Draht zum Kunden wurde über Jahrzehnte hinweg ein deutschlandweites Experten-Netzwerk aufgebaut. In fünf Vertriebsregionen finden Sie kompetente Ansprechpartner, die den jeweiligen Markt und die spezifischen Gegebenheiten genau kennen. Von der technischen Beratung über Auslegung und Planung bis hin zu Vertrieb und Service erhalten Sie hier kompetente Unterstützung.

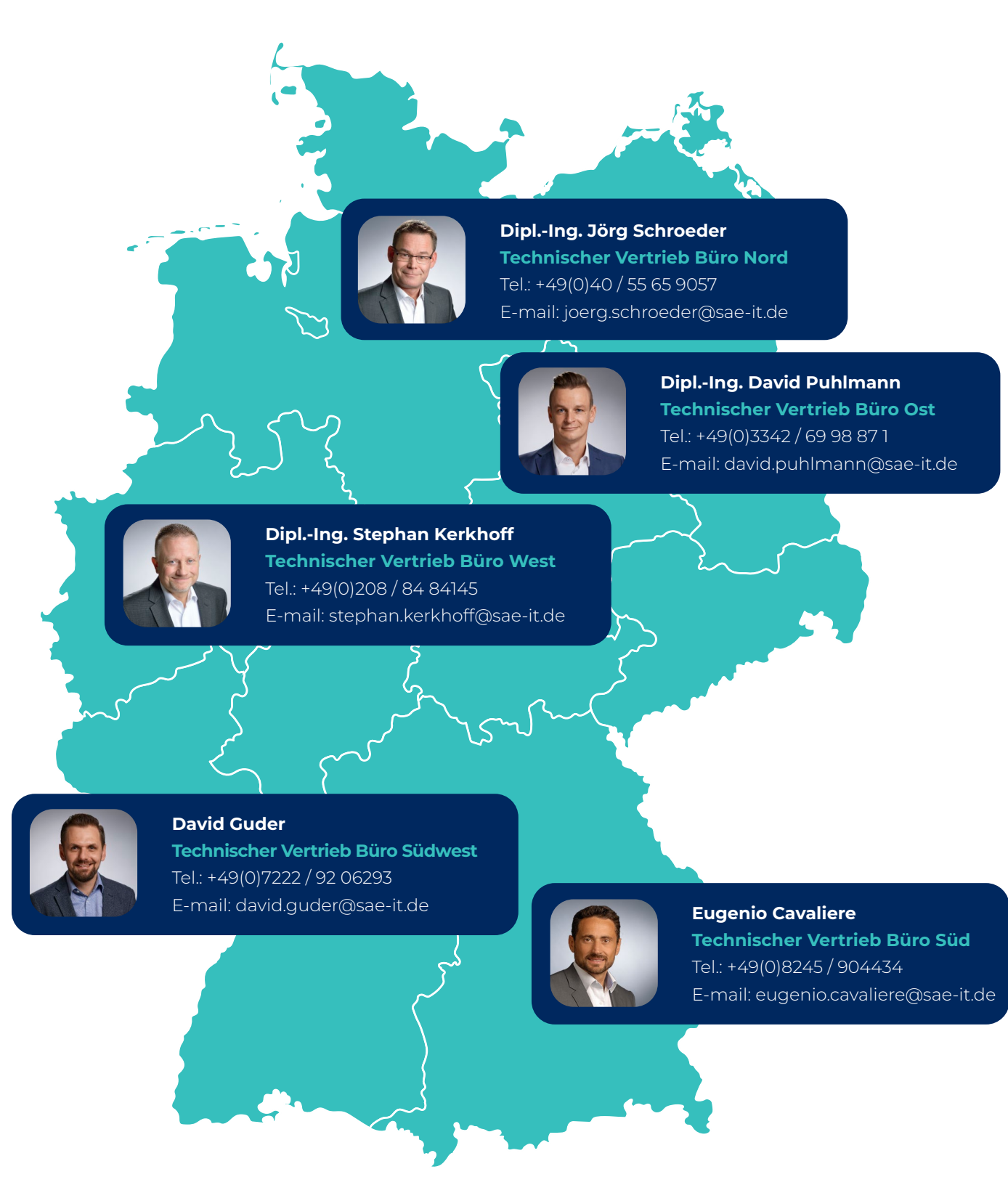

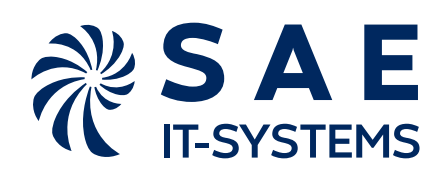

**SAE IT-systems - a LACROIX brand Im Gewerbegebiet Pesch 14, 50767 Köln, GERMANY**

**Tel: +49 (0) 221 / 59 808-55 info@sae-it.de www.sae-it.com**